Repubblica Italiana

REGIONE SICILIANA

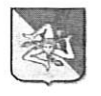

## Ufficio Legislativo e Legale della Presidenza della Regione Siciliana

Prot. n. 9034 42/11/2018 del 30 Aprile 2018 / Pos. Coll. e Coord. n. 3

Oggetto: Richiesta parere - Art. 14 della l.r. n. 8/2016 - Trattamento economico dei dipendenti e dei titolari di contratti di lavoro degli enti sottoposti a controllo e vigilanza della regione.

> Assessorato delle Autonomie Locali e della Funzione Pubblica Dipartimento della Funzione pubblica e del personale (rif. nota n. 45377 del 18/04/2018)

1. Con la nota in riferimento codesto Dipartimento sottopone allo Scrivente la questione, sollevata dal Fondo Pensioni Sicilia, relativa alla applicabilità al medesimo ente delle disposizioni contenute all'art. 13, comma 2, secondo periodo, della 1.r. 13/2014, come modificato dall'art. 14 della l.r. n. 8/2016.

Codesto Dipartimento allega, tra l'altro, il contratto individuale di lavoro stipulato nel 2017 dal per l'incarico di Direttore del Fondo Pensioni Sicilia nel quale si fa menzione di una richiesta di parere inoltrata all'Avvocatura distrettuale dello Stato di Palermo sulla medesima questione oggetto della odierna consultazione, laddove, invece, il D.P.Reg. n. 138 del 23 marzo 2018 di conferimento del medesimo incarico di Direttore del Fondo de quo al espressamente prescrive l'applicazione al trattamento economico complessivo dello stesso dirigente del limite stabilito dal citato art. 13, comma 2, secondo periodo, della l.r. 13/2014.

In pendenza di una richiesta già inoltrata alla competente Avvocatura (considerato non acquisito il relativo riscontro) questo Ufficio ritiene di astenersi dal rendere il proprio

 $\mathbf{1}$ 

avviso. Risulta peraltro che l'Avvocatura di Palermo si è già pronunciata su una richiesta di analogo contenuto.

Quanto al quesito formulato alla lettera b) nella nota segnata a margine della presente, ove codesto Dipartimento ritenga di confermare la richiesta di consultazione all'Ufficio scrivente avrà cura di delineare il quadro normativo di riferimento e esprimere il proprio orientamento.

IL DIRIGENTE AVVOCATO Vitalba Vaccaro

L'AVVOCATO GENERALE Avv. Gianluigi M. Amigo  $LM_{\odot}$